<span id="page-0-0"></span>Методология экспериментальной работы с тематическими моделями в BigARTM

> Мурат Апишев <great-mel@yandex.ru> <MelLain@github.com>

МГУ им М.В. Ломоносова

30 ноября 2016

[О чём будет идти речь](#page-1-0) [Зачем всё это](#page-2-0) [Структура изложения](#page-3-0)

## <span id="page-1-0"></span>О чём будет идти речь

- Большое количество проектов.
- Требуется много исполнителей-экспериментаторов.
- Нужно быстро обучаться. Чему?
- Научится пользоваться BigARTM важно! Но для этого есть [туториалы](https://github.com/bigartm/bigartm-book/blob/master/ARTM_tutorial_RU.ipynb).
- Ещё важнее уметь правильно организовать свой эксперимент.

<span id="page-2-0"></span>Зачем всё это

О чём будет идти речь Зачем всё это Структура изложения

## Правильная подготовка экспериментов позволяет (или может позволить) добиться:

- улучшения получаемых результатов
- $\bullet$  ускорения экспериментов  $\Rightarrow$  увеличения их количества  $\Rightarrow$  п. 1
- Воспроизводимости экспериментов
- удобной интерпретации и презентации результатов
- возможности понимания и повторения эксперимента другими людьми с минимальным участием экспериментатора.

#### [Общие слова](#page-1-0)

[Подготовка данных](#page-4-0) [Моделирование](#page-19-0) [Анализ и презентация результатов](#page-27-0) [О чём будет идти речь](#page-1-0) [Зачем всё это](#page-2-0) [Структура изложения](#page-3-0)

#### <span id="page-3-0"></span>Структура изложения

## <sup>1</sup> Данные:

- парсинг;
- анализ;
- предобработка;

### **2** Моделирование в BigARTM:

- подготовка кода (парсинг, моделирование, журналирование);
- построение моделей (структурные параметры, регуляризаторы и модальности);
- <sup>3</sup> Извлечение и анализ результатов

## В качестве примера используются последние эксперименты в этничном проекте.

#### <span id="page-4-0"></span>Почему это очень важно

«Сейчас быстро перегоню тексты в Vowpal Wabbit, и надо пробовать строить модели...»

Если эксперимент пилотный или тестовый - ОК.

Если эксперимент в рамках проекта — так делать НЕЛЬЗЯ.

Невнимательное отношение к данным может привести к печальным последствиям (не только в ТМ, но и вообще в ML).

Для правильного построения дальнейшей работы важно:

- корректно преобразовать данные в понимаемый Вами формат.
- изучить структуру данных, статистические характеристики и проч.

Почему это очень важно Парсинг и анализ Предобработка и фильтрация

#### <span id="page-5-0"></span>Парсинг. Форматы данных

Форматы данных бывают какие угодно:

- База данных или её дамп.
- Наборы текстовых файлов или один файл с текстами.
- To же самое в json/xml/protobuf...
- Могут быть вообще сырые pdf, html...

Внутри каждого описанного типа данные могут иметь совершенно произвольный вид  $\Rightarrow$  написать универсальный парсер данных в Vowpal Wabbit невозможно.

Задача парсинга ложится на пользователя.

[Почему это очень важно](#page-4-0) [Парсинг и анализ](#page-5-0) [Предобработка и фильтрация](#page-12-0)

## Парсинг. Совет

Сразу: речь пойдёт о «живых» данных, а не об академических датасетах, вроде данных с UCI.

Два варианта:

- Структура известна: заказчик сообщил относительно полную информацию о том, как устроены данные, в каком они формате.
- $\bullet$  Структура известна только частично или неизвестна так часто бывает.

Даже в первом случае данные почти всегда не полностью удовлетворяют заявленной структуре.

Всегда на них нужно внимательно посмотреть.

Почему это очень важно Парсинг и анализ Предобработка и фильтрация

# А чем вообще можно смотреть в данные?

Парсинг. Совет

• Можно прямо из Python  $(\text{with } [\text{codes.}] \text{open}(\text{data\_filename} \dots).$   $\Pi$ ри поиске закономерностей удобно использовать регулярные выражения (модуль ге)

Помните: для стандартных форматов: json, xml, дампы баз данных — есть готовые модули для работы, не тратьте время на изобретение велосипедов.

- В Linux/Mac OS можно пользоваться разными терминальными командами: less, head, tail.
- В Windows удобно использовать графический редактор EmEditor (позволяет открывать гигантские файлы,

таблицы, умеет работать с tab-ами и запятыми).

## Парсинг. Пример

Заказчик выдал дамп базы данных с известной схемой.

```
Каждая строка — один документ.
```
У каждого документа есть слова, геотег, url, метка времени, возраст автора.

Кажется, что всё хорошо. Но если даже бегло посмотреть внутрь:

- сразу видно, что слова и по группам, и внутри групп разбиваются запятыми — нужно аккуратно считывать.
- данные наверняка неполные у многих документов те или иные поля отсутствуют.

[Почему это очень важно](#page-4-0) [Парсинг и анализ](#page-5-0) [Предобработка и фильтрация](#page-12-0)

## Парсинг. Пример

Начинаем делать парсинг в Python. Важно: если данные большие, и преобразований будет много — лучше делать их по-этапно, проверяя и сохраняя промежуточные результаты.

Данные надо поправить так, чтобы:

- все компоненты легко отделялись друг от друга (раздельные сеператоры внутри групп и между группами).
- все неполные данные были либо дополнены какими-то значениями, либо удалены из выборки.
- все ненужные данные должны быть удалены.

Если данных много, и из общей схемы парсинга выбиваются доли процента от числа документов — можно их выбросить и не тратить время.

## Парсинг. Пример

В данных может быть излишняя детализация.

Например, url документа. Нет смысла возиться с каждым отдельным адресом, их много и они не повторяются.

Лучше вытащить хост и использовать его как модальность, если нужно.

http://www.liveinternet.ru/users/ykecet/post305639491/ http://vk.com/wall69939430\_1688 http://vk.com/wall-23469754\_128778?reply=128805 http://vk.com/wall58881050\_8574

 $\Rightarrow$  liveinternet.ru, vk.com.

## Парсинг. Пример

Важно внутри одной модальности выдерживать общий формат.

При моделировании меток времени, все метки должны быть строго в одном формате.

При моделировании геотегов:

Москва*,* москва*,* москва*\_*город*,* Москва*\_*Столица и т.п.

— не годится.

Нужно строить соответствия и сливать группы разных написаний одного и того же.

Все данные лучше сразу привести в нижний регистр (если это не критично для задачи).

[Почему это очень важно](#page-4-0) [Парсинг и анализ](#page-5-0) [Предобработка и фильтрация](#page-12-0)

### <span id="page-12-0"></span>Анализ коллекции. Общие слова.

Итак, все данные после парсинга корректные, приведены к одному формату и понятны экспериментатору.

Следующий этап — анализ коллекции.

Необходим для понимания данных и выбора корректной стратегии обработки.

Базовые вещи, на которые всегда надо смотреть:

- Число документов в коллекции.
- Объём словаря по каждой модальности.
- Распределение длин документов, средняя длина документа.
- Суммарная длина коллекции.
- Распределение документов по специальным модальностям (метки времени, геотеги).

[Почему это очень важно](#page-4-0) [Парсинг и анализ](#page-5-0) [Предобработка и фильтрация](#page-12-0)

Анализ коллекции. Замечание.

## НО!

Прежде, чем всё это делать, коллекцию надо лемматизировать.

Лемматизация — процесс приведения словоформы к лемме её нормальной *(*словарной*)* форме*.* (Википедия)

Для английского языка не так критично, как для русского.

санками  $\Rightarrow$  санки

катаясь  $\Rightarrow$  кататься

Модули с лемматизаторами в Python: pymorphy, pymystem

Если заказчик уже использовал лемматизатор, обязательно узнавайте, какой именно!

[Почему это очень важно](#page-4-0) [Парсинг и анализ](#page-5-0) [Предобработка и фильтрация](#page-12-0)

#### Анализ коллекции. Лемматизация.

Пример кода на Python, выполняющего лемматизацию слова:

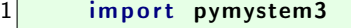

- $2 \nvert$  mystem = pymystem3. Mystem ()<br>3 lemma = mystem. lemmatize (to
	- $lemma = mystem$ . lemmatize ( token )  $[0]$

После лемматизации по коллекции можно собирать *n-*граммы*.*

Биграммы можно добавлять в основной словарь, разделив слова спец. символом, отсутствующим в Ваших данных:

```
русский_общение
украинский_родной
засылать_казачок
русский_больница
```
[Почему это очень важно](#page-4-0) [Парсинг и анализ](#page-5-0) [Предобработка и фильтрация](#page-12-0)

#### Анализ коллекции. Пример.

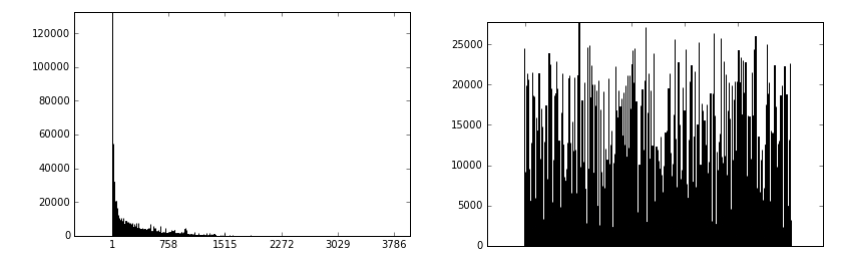

- Распределение длин документов много коротких, но длинных всё равно достаточно.
- Распределение числа документов с заданной меткой времени — колоссальных разрывов нет.

[Почему это очень важно](#page-4-0) [Парсинг и анализ](#page-5-0) [Предобработка и фильтрация](#page-12-0)

#### Анализ коллекции. Пример.

Словарь коллекции может иметь огромные размеры — десятки миллионов.

Столько моделировать сложно и, как правило, бессмысленно.

Построив гистограмму частот слов, можно отрезать длинный низкочастотный хвост.

На слова с высокими частотами лучше смотреть глазами — как правило, это стоп-слова, и от них надо избавляться.

Помимо этого стоит выкидывать слишком коротки слова, слишком длинные, состоящие из цифр, спец. символов и т.п.

Тут тоже очень могут помочь регулярные выражения.

[Почему это очень важно](#page-4-0) [Парсинг и анализ](#page-5-0) [Предобработка и фильтрация](#page-12-0)

#### Анализ коллекции. Пример.

```
def special match eng \text{strg } ):
         search=re.compile (u' \cap [a-z]+S'). search
         return bool (search (strg))
 \begin{array}{c} 2 \\ 3 \\ 4 \\ 5 \end{array}lower bound = 600upper bound = 8e+57 \over 8 \overline{\text{max}} token \overline{\text{len}} = 4<br>8 max token \overline{\text{len}} = 1max token len = 189
10 filtered dictionary = \{\}11 for k, v in dictionary iteritems ():
12 if (v > lower bound and v < upper bound and
13 len (k) >= min token len and
14 len (k) \le max_token_len ) and<br>15 special match eng (k):
                    special match eng (k):
16 filtered dictionary [k] = v
```
[Почему это очень важно](#page-4-0) [Парсинг и анализ](#page-5-0) [Предобработка и фильтрация](#page-12-0)

#### Анализ коллекции. Пример.

После того, как фильтрация была завершена, надо снова пересчитать все статистики.

Если фильтрация слишком сильная или недостаточная — надо переделать.

Как только всё станет ОК — можно записать итоговый файл в формате VW.

Можно сохранить как последовательный текст, так и «мешок слов» (см. [документацию](http://docs.bigartm.org/en/stable/formats.html)).

Первое может потребоваться для специализированных моделей, для подсчёта совстречаемостей и т.п.

<span id="page-19-0"></span>Какой нужен код

[Подготовка кода](#page-19-0) [Построение моделей в](#page-22-0) BigARTM [Построение моделей в](#page-23-0) BigARTM

## Не будем разбирать API BigARTM.

Требуется:

- Распарсить файл VW в батчи и базовый словарь.
- Изменить словарь, если это нужно.
- Написать код для журналирования результатов экспериментов.
- Написать сам код для моделирования.

[Подготовка кода](#page-19-0) [Построение моделей в](#page-22-0) BigARTM [Построение моделей в](#page-23-0) BigARTM

## Написание кода. Пример.

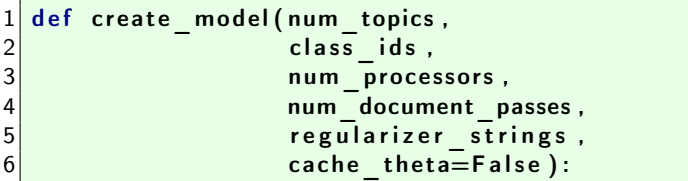

Стоит описать такую функцию. Она создаёт модель, добавляет в неё все необходимые метрики, регуляризаторы из список и возвращает ссылку на объект ARTM.

- <sup>1</sup> меньше кода.
- <sup>2</sup> удобнее.
- <sup>3</sup> меньше шансов ошибиться и проще искать ошибку и модернизировать.

Подготовка кода Построение моделей в BigARTM Построение моделей в BigARTM

## Написание кода. Пример.

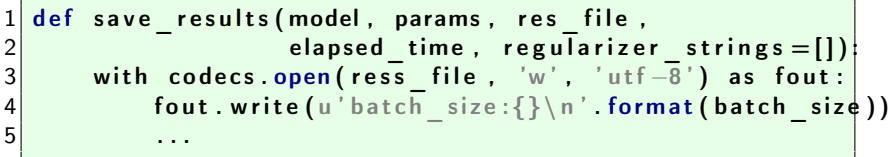

Стоит описать такую функцию. Она будет принимать на вход модель и её параметры и сохранять в файл с уникальным именем все результаты: параметры модели, топ-слова, значения метрик и т.п.

Преимущества использования функции те же.

[Подготовка кода](#page-19-0) [Построение моделей в](#page-22-0) BigARTM [Построение моделей в](#page-23-0) BigARTM

## <span id="page-22-0"></span>Моделирование. Пример.

Внимательно и понятно описывайте все параметры.

```
model name = 'artm 200 topics geo 1 time 1 eb 10 '
 \frac{2}{3}params = \{\}4 params \lceil 'num processors ' ] = 105 params \left[ 'num topics' \right] = 2006 params ' num collection passes ' = 127 params ['num document passes ' ] = 5
 8
 9 params ['class ids'] = {
10 \begin{array}{c} \text{10} \\ \text{11} \end{array} (default_class ' : 1.0,
                                   ' @ethnic ^-class ' : 10.0,
\begin{array}{ccc} 12 \\ 13 \end{array} \begin{array}{ccc} 12 \\ 13 \end{array} \begin{array}{ccc} 10.0 \\ 13 \end{array}' @time c\overline{lass}' : 1.0
14 ' @geo_class ' : 1.0,
\left| \begin{array}{ccc} 15 \end{array} \right|16 regularizer strings = []
```
[Подготовка кода](#page-19-0) [Построение моделей в](#page-22-0) BigARTM [Построение моделей в](#page-23-0) BigARTM

## <span id="page-23-0"></span>Моделирование. Пример.

Моделирование. Всё прозрачно и легко модифицируемо:

```
1 | model = create_model(<br>2 | num_topics=params<br>3 | class ids=params
           num topics=params [ ' num topics ' ],
 \begin{array}{cc} 3 & \text{class} \ \text{class} \ \text{class} = \text{class} \ \text{class} = \text{class} \ \text{sum} \ \text{process} = \text{params} \ [\text{num} \ \text{pr} \ \text{process} = \text{params} \ \text{sum} \ \text{pr} \ \end{array}4 num_processors=params ['num_processors'],<br>5 num document passes=params ['num documen
           num document passes=params \sqrt{ } num document passes ' \sqrt{ } ,
            regularizer strings=regularizer strings)
 \begin{array}{c} 6 \\ 7 \\ 8 \end{array}time start = time . time ()
 9 for i in xrange (params | 'num collection passes ' ]):
10 model fit offline (batch vectorizer=bv)<br>11 print 'Time: {0} Perp: {1}' format (
            print 'Time:\{0\}, Perp:\{1\}' format (
12 time.time () - time_start,<br>13 model.score_tracker['perp
                   model. score tracker [ ' perplexity ' ]. last value )
14
15 save results (model, params, '\{\} res. txt' format (model name),
16 time time () - time start, regularizer strings )
```
[Подготовка кода](#page-19-0) [Построение моделей в](#page-22-0) BigARTM [Построение моделей в](#page-23-0) BigARTM

## О подборе параметров

Параметры бываюи структурные:

- Число батчей и документов в батчах;
- Число потоков-обработчиков;
- Число проходов по коллекции/документу;
- Тип алгоритма;
- Параметры алгоритма (если онлайн).

Или обычные:

- Наборы регуляризаторов и их параметров;
- Наборы модальностей и их параметров;

## О подборе структурных параметров

- Число потоков обработчиков выбирается исходя из возможнойстей экспериментальной машины.
- Число батчей должно быть кратно числу потоков.
- Размер батча не слишком маленьким (порядка тысяч документов, сотен, если документы очень большие). Но и не слишком большим.
- Тип алгоритма оффлайн проще, онлайн круче.
- Параметры алгоритма чёткой методики нет, можно перебором.
- Число тем регуляризатор отбора тем или эвристические соображения.

[Подготовка кода](#page-19-0) [Построение моделей в](#page-22-0) BigARTM [Построение моделей в](#page-23-0) BigARTM

## О подборе обычных параметров

#### Не надо пихать в модель сразу все регуляризаторы!

Легче добавлять по одному, оптимизируя  $\tau$ . При этом надо всегда понимать, зачем именно регуляризатор добавляется в модель и как он примерно работает.

- Сглаживание/разреживание.
- Декоррелятор.
- Частичное обучение.
- Модальности.

Подбирать параметры можно с помощью grid search или random search.

Относительные коэффициенты регуляризации: gamma=0.5 — можно перебирать  $\tau$  от 0 до 1 (только Ф). Медленнее!

#### <span id="page-27-0"></span>Типы результатов

- Перплексия и другие числовые метрики.
- Топ-слова в темах.
- Документы (топ-документы надо извлекать).

Извлечение топ-документов для большой коллекции:

- $\bullet$  Обучили модель без сохранения  $\Theta$ ;
- <sup>2</sup> Идём в цикле по батчам и подаём их в ARTM.transform() (просим извлечь dense\_theta).
- $\bullet$  Получив  $\Theta$  для очередного батча, анализируем её (максимум по столбцам, например).
- $\bullet$  Закончив обработку, удаляем  $\Theta$  для текущего батча, переходим к следующему.

## Графики

Числовые метрики и понимать, и презентовать лучше всего с помощью графиков:

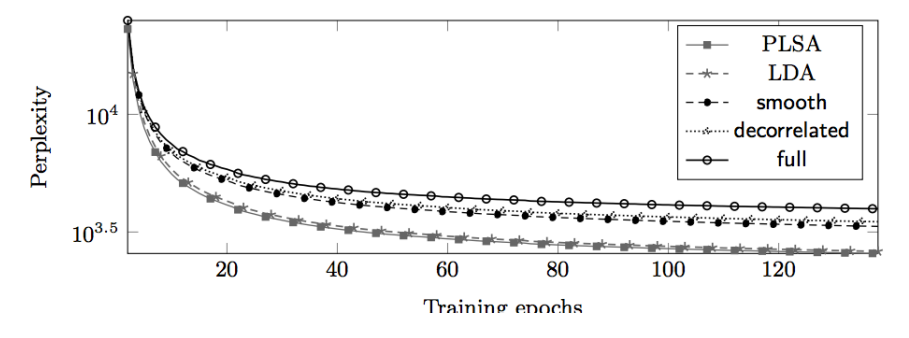

Топ-слова и документы придётся просматривать глазами.

#### Презентация результатов

Для визуализации специальных модальностей можно пользоваться разнообразными инструментами.

Геотеги — наложить на реальную карту.

Метки времени — нарисовать график изменения темы во времени.

Ещё можно строить гистограммы.

Важно: визуализация всегда нагляднее других способов (хоть и не всегда полнее).

В Python много средств визуализации. Почти всегда можно подобрать что-то с нуля за 2-3 часа.

Можно рисовать в Matlab или в LateX (tikz).

#### Пример графика изменения темы во времени

Это тема про войну в Чечне (пик на 20-тилетнюю годовщину):

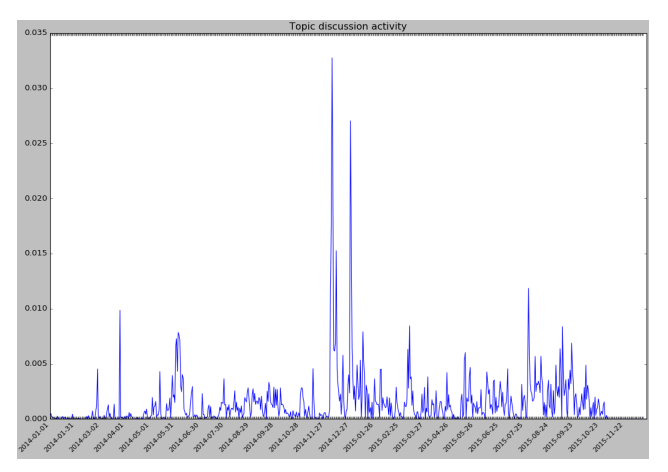

## Выводы

- Внимательно изучайте Ваши данные.
- Не ленитесь делать качественную предобработку.
- Вдвойне не ленитесь аккуратно журналировать все эксперименты.
- Сперва обоснованно подберите структурные параметры, а потом уже перебирайте регуляризаторы и модальности.
- Старайтесь наглядно демонстрировать полученные результаты, активно используйте визуализации.

Успехов!